#### **Lic. Ciências da Computação Estrutura do tema ISA do IA32Lic. Eng.ª Informática** 1. Desenvolvimento de programas no IA32 em Linux 2. Acesso a operandos e operações 1º ano3. Suporte a estruturas de controlo 2006/074. Suporte à invocação/retorno de funções *A.J.Proença* 5. Acesso e manipulação de dados estruturados 6. Análise comparativa: IA-32 (CISC) e MIPS (RISC) **TemaISA do IA32***AJProença, Sistemas de Computação, UMinho, 2006/07 1 AJProença, Sistemas de Computação, UMinho, 2006/07 2 Evolução do IA32: família Pentium Evolução do Intel x86 : pré-Pentium (visão do programador)(visão do programador)*  $\mathcal{L}$  $\mathcal{L}$ *Nome Data Nº transístoresNome Data Nº transístores*Pentium 1993 3.1M8086 1978 29K– *processador 16-bit; base do IBM PC & DOS* PentiumPro 1995 6.5M– *espaço de endereçamento limitado a 1MB (DOS apenas vê 640K)* – *com instruções de move condicional* – *alteração significativa na microarquitectura* 80286 1982 134KPentium/MMX 1997 4.5M – *endereçamento mais complexo, mas de utilidade duvidosa* – *base do IBM PC-AT & Windows* – *com instruções para operar com vectores de 64-bits com dados inteiros de 1, 2, ou 4 bytes* 386 1985 275K Æ **primeiro IA32 !!** Pentium II 1997 7M *( = Pro + MMX )* – *estendido para 32 bits, com "flat addressing"* – *capaz de correr Unix* Pentium III 1999 8.2M– *Linux/gcc não usa instruções introduzidas em versões posteriores!* – *com instruções "streaming SIMD" para operar com vectores de 128-bits com dados int ou fp de 1, 2, ou 4 bytes* 486 1989 1.9MPentium 4 2001 42M– *144 novas instruções "streaming SIMD" e com dados de 8-bytes AJProença, Sistemas de Computação, UMinho, 2006/07 4*

 $\mathbb{Z}\Sigma$ 

*AJProença, Sistemas de Computação, UMinho, 2006/07 3*

 $\Delta \Sigma$ 

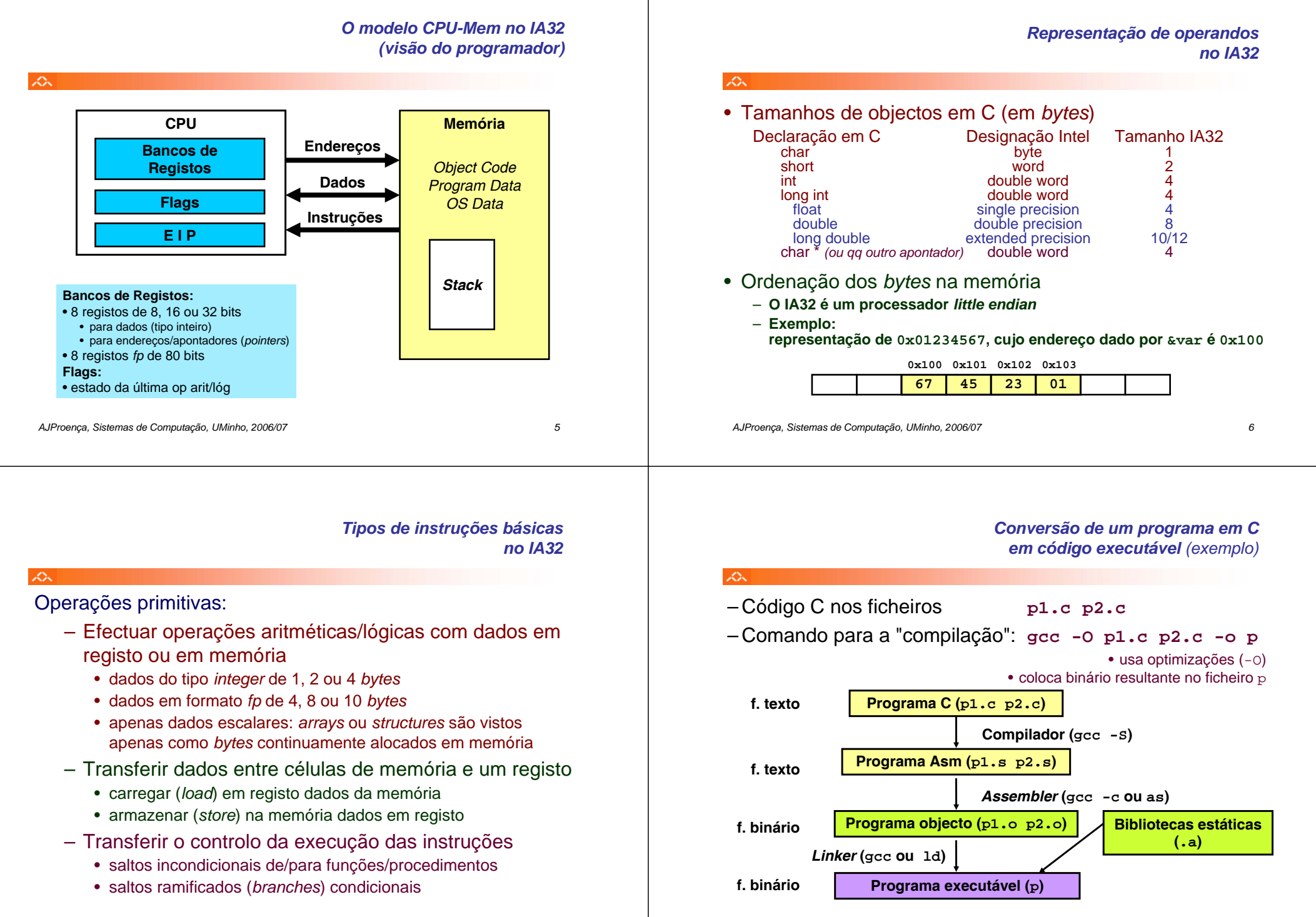

*AJProença, Sistemas de Computação, UMinho, 2006/07 8*

## *A compilação de C* **para assembly** (exemplo)

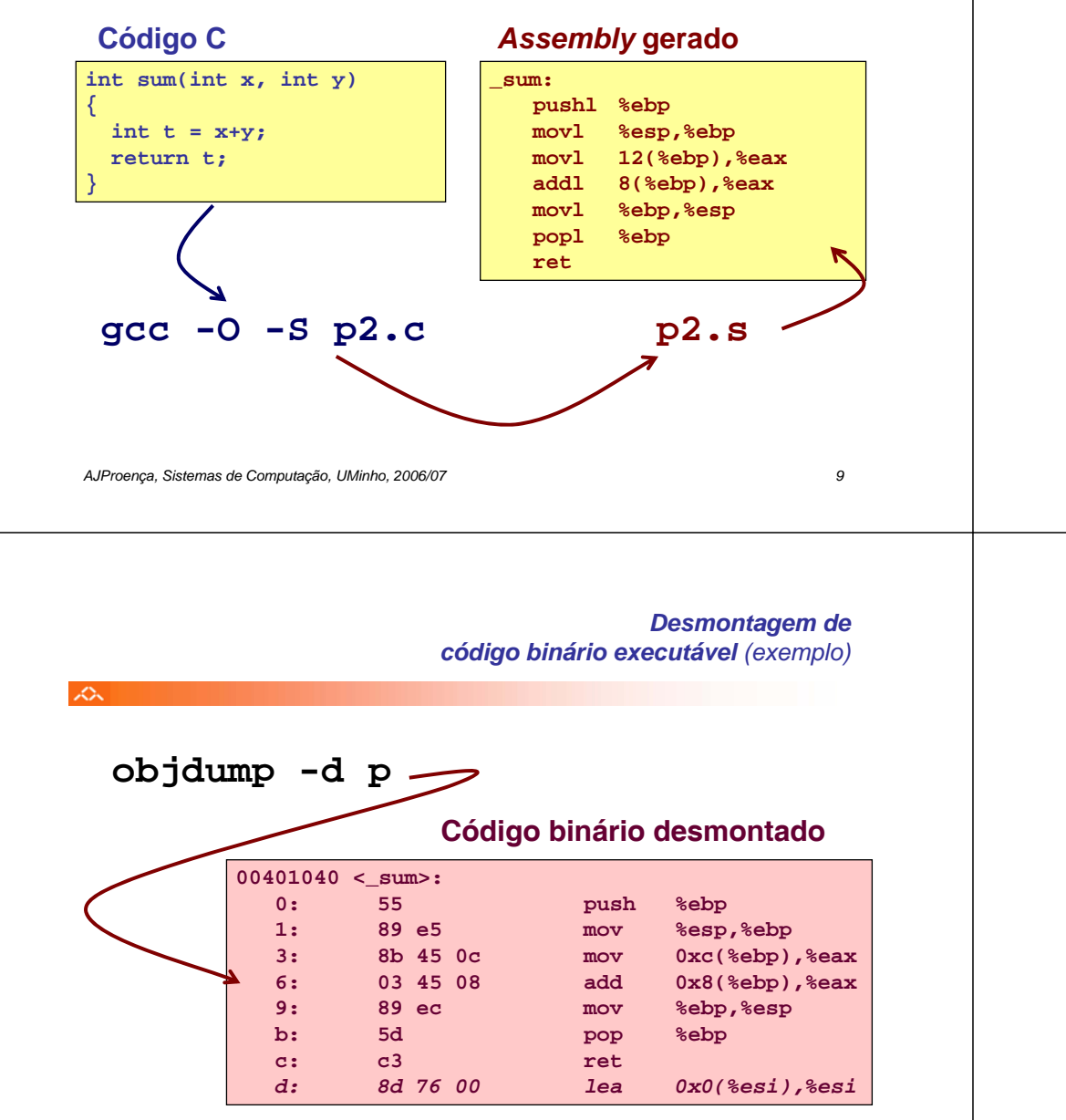

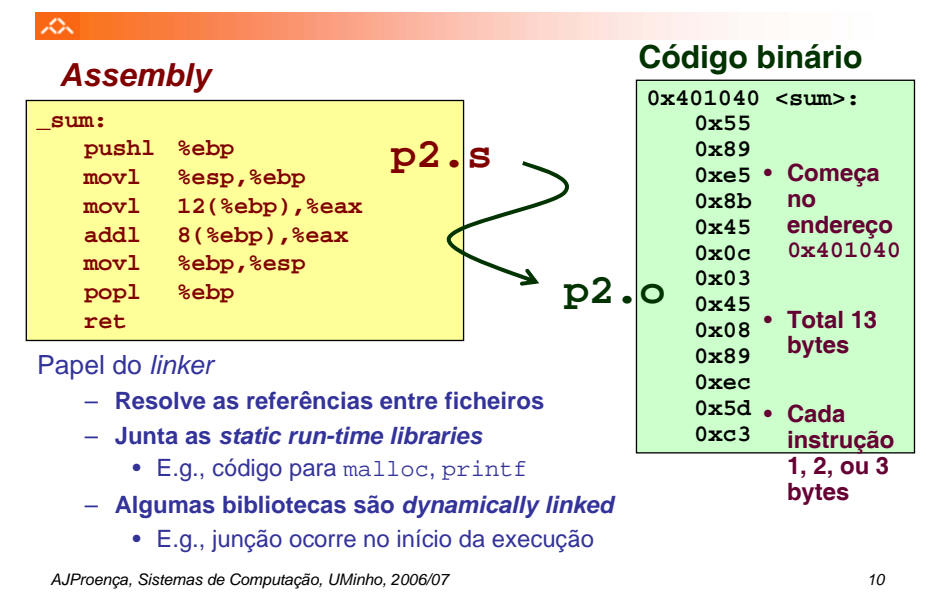

### *Método alternativo de análise do código binário executável (exemplo)*

*De assembly* 

*para binário e executável (exemplo)*

## $\mathcal{L}\lambda$ Entrar primeiro no depurador gdb: **gdb <sup>p</sup>** e… examinar apenas alguns bytes: **x/13b sum** •**0x401040<sum>: 0x55 0x89 0xe5 0x8b 0x45 0x0c 0x03 0x450x401040<sum+8>: 0x08 0x89 0xec 0x5d 0xc3** ... ou• proceder à desmontagem do código: **disassemble sum 0x401040 <sum>: push %ebp 0x401041 <sum+1>: mov %esp,%ebp 0x401043 <sum+3>: mov 0xc(%ebp),%eax 0x401046 <sum+6>: add 0x8(%ebp),%eax 0x401049 <sum+9>: mov %ebp,%esp 0x40104b <sum+11>: pop %ebp 0x40104c <sum+12>: ret** *0x40104d <sum+13>: lea 0x0(%esi),%esi*

 $20x$ 

## *Que código pode ser desmontado?*

#### $20x$

Qualquer ficheiro que possa ser interpretado como código executável

– o *disassembler* examina os *bytes* e reconstrói a fonte *assembly*

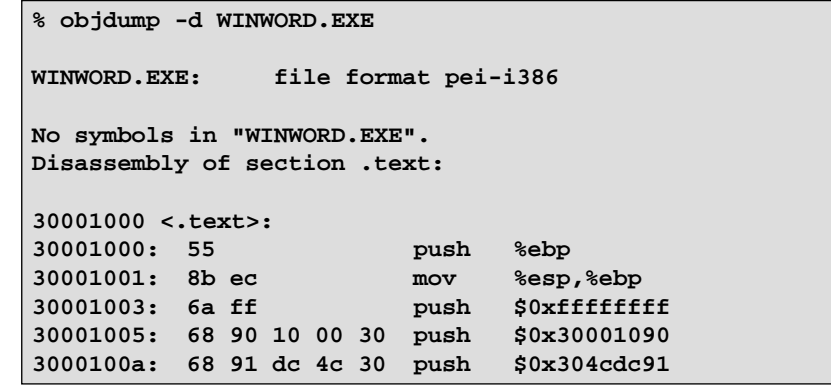

*AJProença, Sistemas de Computação, UMinho, 2006/07 13*

### $\Delta$

## *Análise doInstruction Set Architecture (2)*

# **Estrutura do tema ISA do IA32**

1. Desenvolvimento de programas no IA32 em Linux

# 2. Acesso a operandos e operações

- 3. Suporte a estruturas de controlo
- 4. Suporte à invocação/retorno de funções
- 5. Acesso e manipulação de dados estruturados
- 6. Análise comparativa: IA-32 (CISC) e MIPS (RISC)

*AJProença, Sistemas de Computação, UMinho, 2006/07 14*

## *Acesso a operandos no IA32: sua localização e modos de acesso*

## **Localização de operandos no IA32**

- –valores de constantes (ou valores imediatos)
	- incluidos na instrução, i.e., no Reg. Instrução

### –variáveis escalares

- sempre que possível, em registos (inteiros/apont) / *fp* ; se não...
- na memória
- –variáveis estruturadas
	- sempre na memória, em células contíguas

## **Modos de acesso a operandos no IA32**

- –em instruções de transferência de informação
	- instrução mais comum:  $m_{\text{VX}}$ , sendo x o tamanho (b, w, 1)
	- algumas instruções actualizam apontadores (por ex.: push, pop)
- –em operações aritméticas/lógicas

## • Transferência simples

### **movl** *Source***,***Dest*

- move uma *word* de 4 *bytes* ("*long*")
- instrução mais comum em código de IA32

## • Tipos de operandos

- imediato: valor constante do tipo inteiro
	- como a constante C, mas com prefixo '\$'
	- ex.: \$0x400, \$-533
	- codificado com 1, 2, ou 4 bytes
- em registo: um de 8 registos inteiros
	- mas… %esp and %ebp reservados…
	- outros poderão ser usados implicitamente…
- em memória: 4 bytes consecutivos de memória
	- vários modos de especificar o endereço…

*Análise de uma instrução de transferência de informação* *Análise da localização dos operandos na instrução movl*

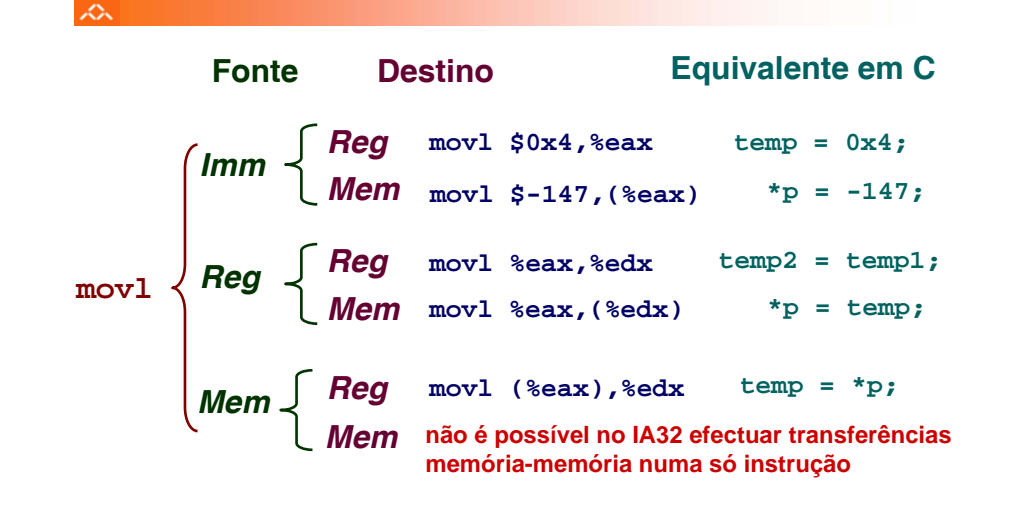

*AJProença, Sistemas de Computação, UMinho, 2006/07 17*

 $\mathcal{L}$ 

## *Modos de endereçamento à memória no IA32 (1)*

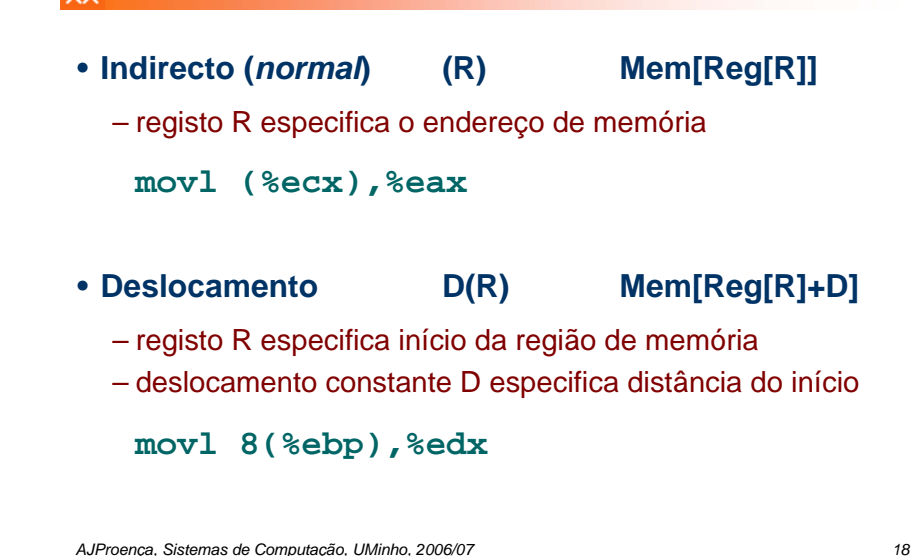

*Exemplo de utilização de modos simples de endereçamento à memória no IA32 (1)*

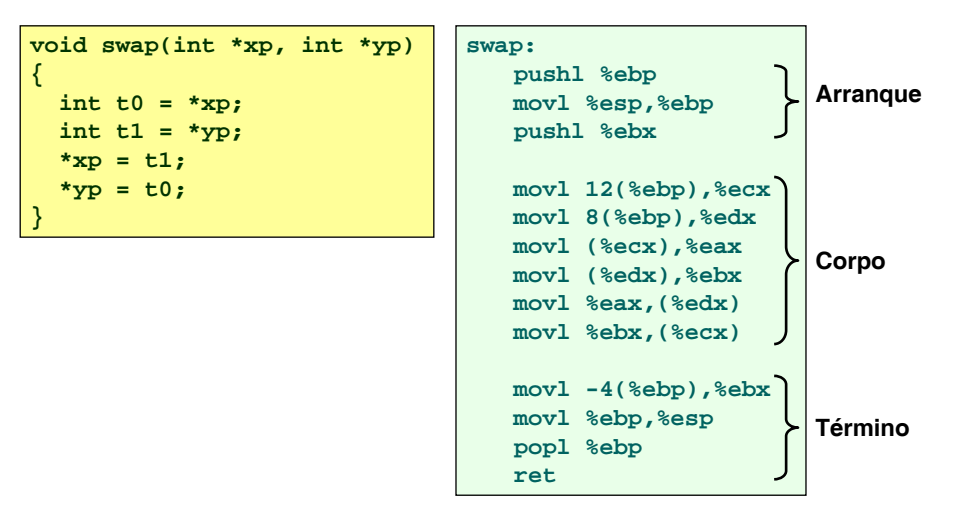

## *Exemplo de utilização de modos simples de endereçamento à memória no IA32 (2)*

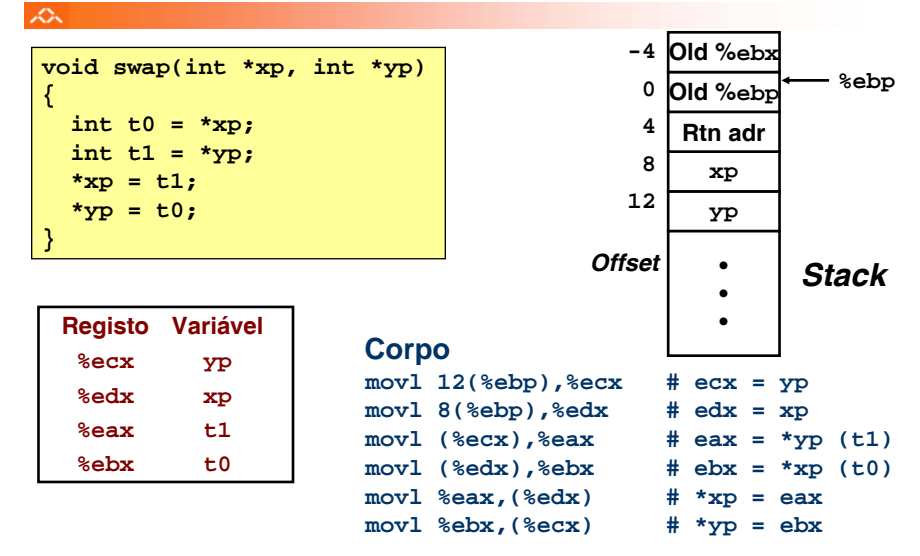

*Exemplo de utilização de modos simples de endereçamento à memória no IA32 (3)*

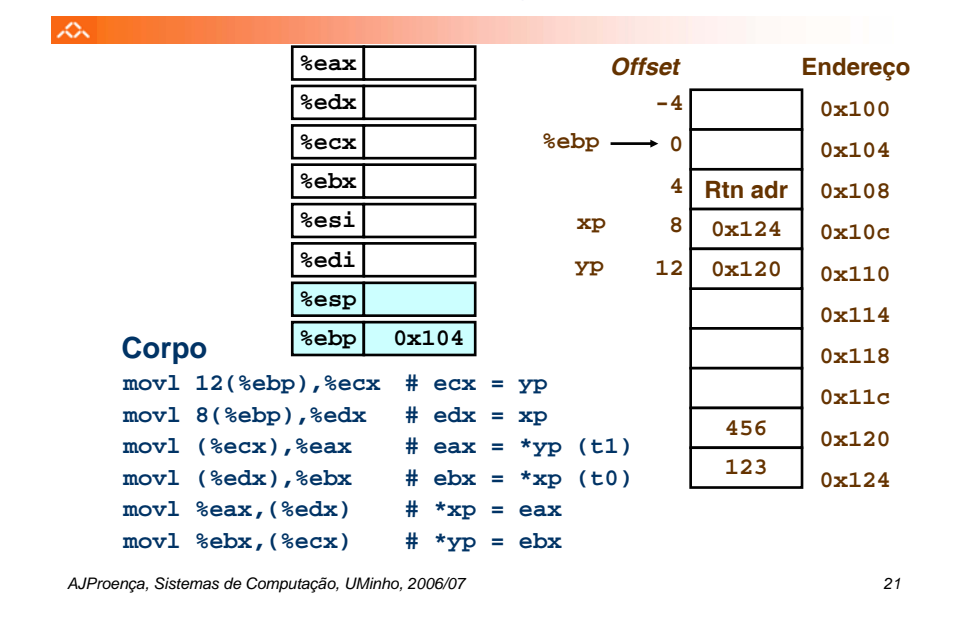

## *Exemplo de utilização de modos simples de endereçamento à memória no IA32 (4)*

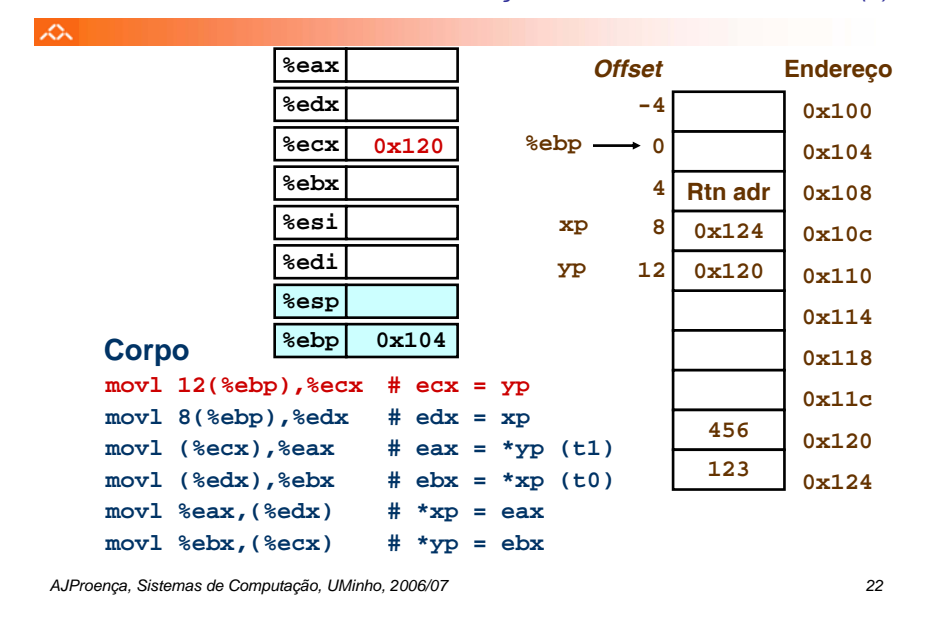

*Exemplo de utilização de modos simples de endereçamento à memória no IA32 (4)*

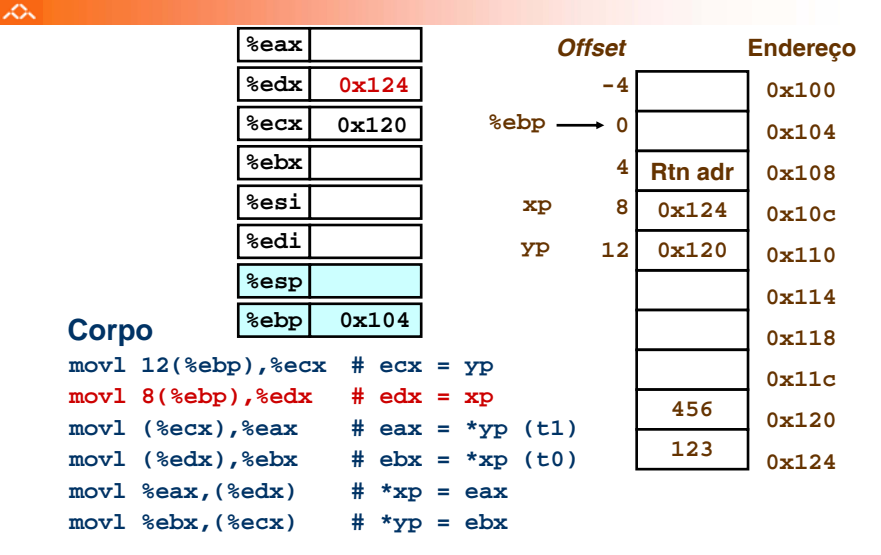

## *Exemplo de utilização de modos simples de endereçamento à memória no IA32 (5)*

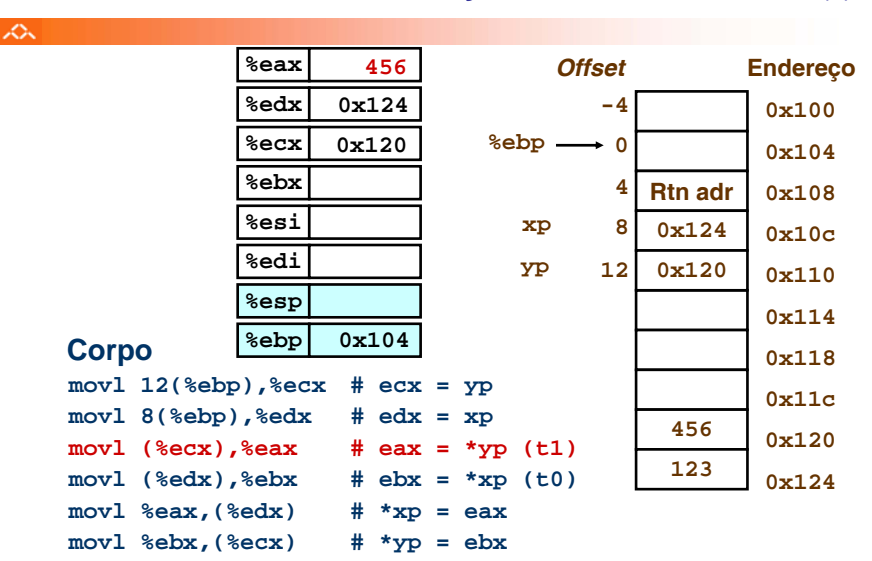

*Exemplo de utilização de modos simples de endereçamento à memória no IA32 (6)*

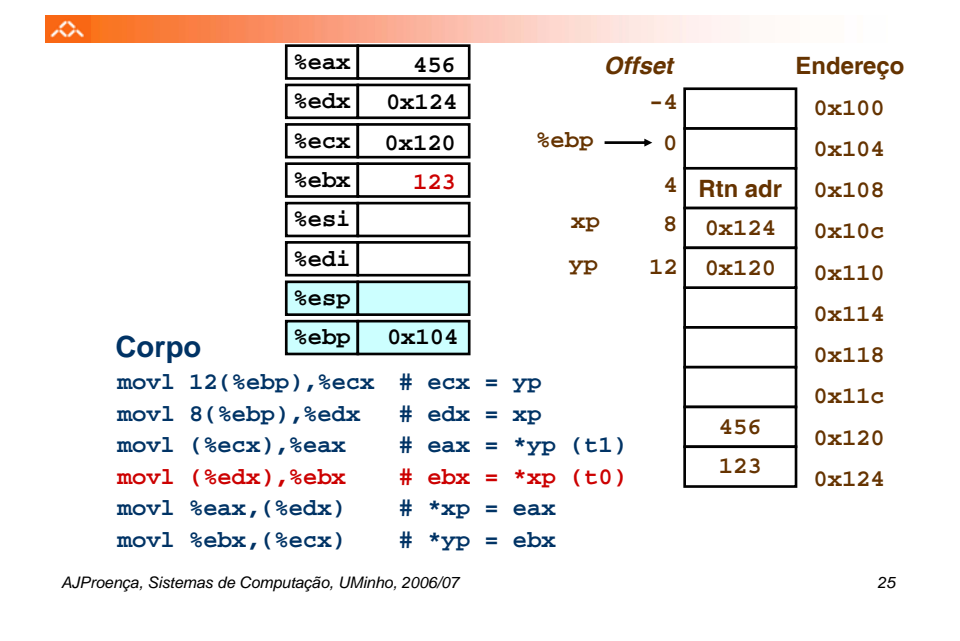

## *Exemplo de utilização de modos simples de endereçamento à memória no IA32 (8)*

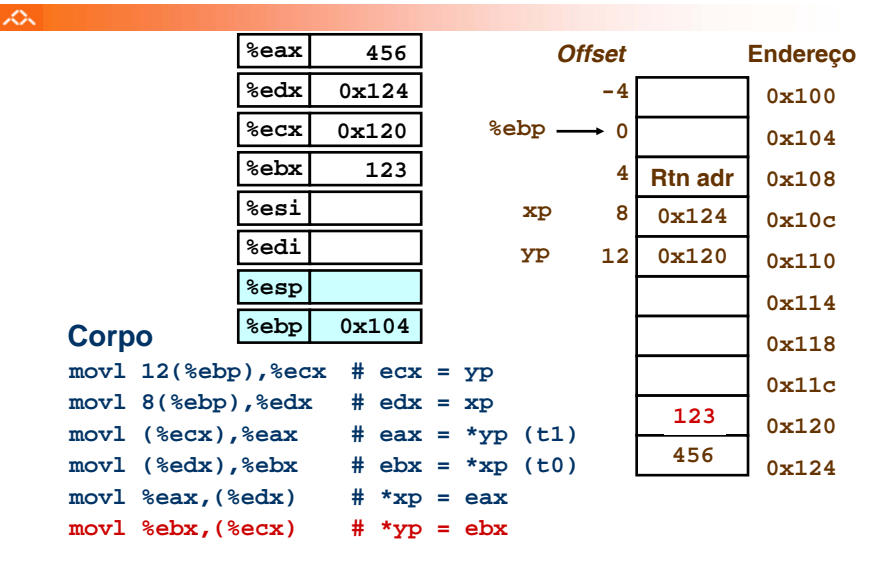

### *Exemplo de utilização de modos simples de endereçamento à memória no IA32 (7)*

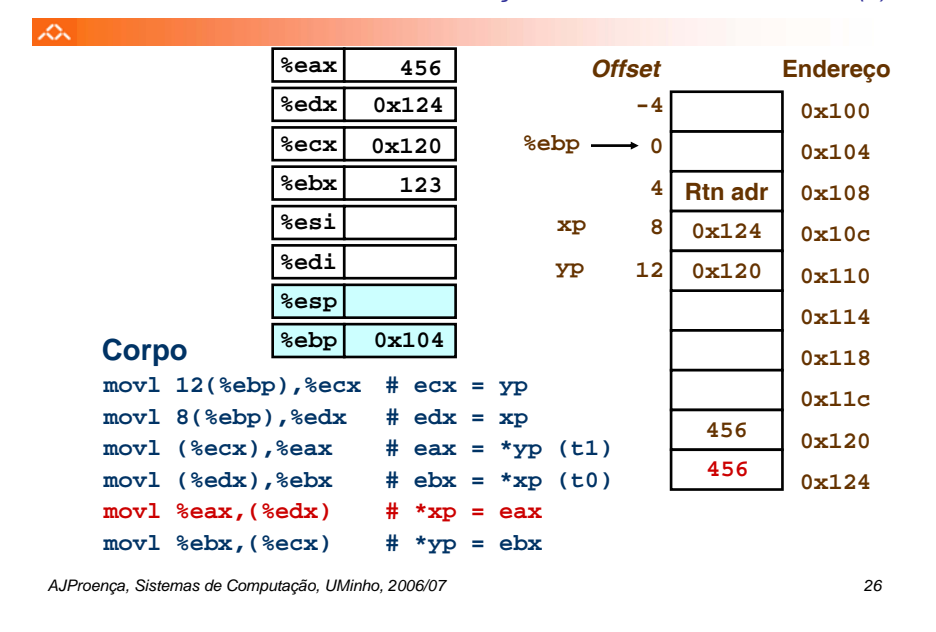

#### *Modos de endereçamento à memória no IA32 (2)*

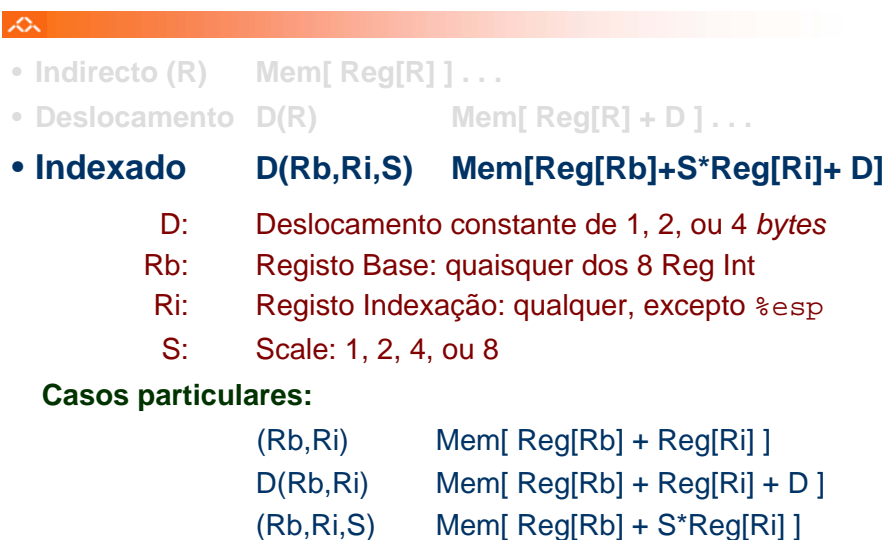

*AJProença, Sistemas de Computação, UMinho, 2006/07 28*

•

## *Exemplo de instrução do IA32 apenas para cálculo do endereço efectivo do operando (1)*

 $\mathcal{L}$ 

 $\mathcal{L}\mathcal{L}\mathcal{L}$ 

# **leal** *Src***,***Dest*

- *Src* contém a expressão para cálculo do endereço
- *Dest* vai receber o resultado do cálculo da expressão
- **Tipos de utilização desta instrução:**
	- cálculo de um endereço sem acesso à memória
		- Ex.: tradução de **p = &x[i];**
	- cálculo de expressões aritméticas do tipo
		- $x + k*y$  **para**  $k = 1, 2, 4, or 8$

• **Exemplo ...**

*AJProença, Sistemas de Computação, UMinho, 2006/07 29*

## *Instruções de transferência de informação no IA32*

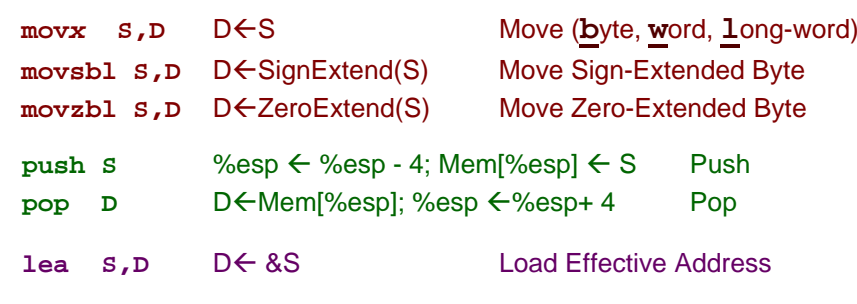

**D** – destino [Reg | Mem] **S** – fonte [Imm | Reg | Mem] **D** <sup>e</sup>**S** não podem ser ambos operandos em memória

## *Exemplo de instrução do IA32 apenas para cálculo do endereço efectivo do operando (2)*

 $\Delta$ 

# **leal** *Source***,%eax**

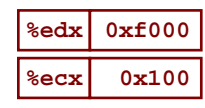

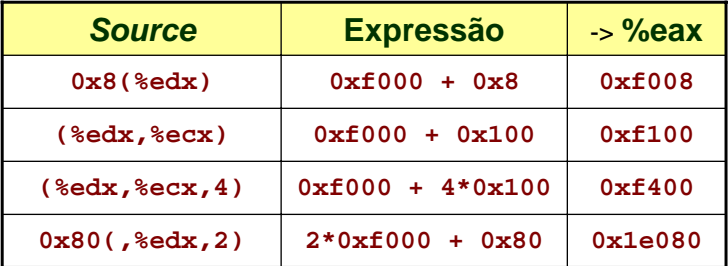

*AJProença, Sistemas de Computação, UMinho, 2006/07 30*

## *Operações aritméticas e lógicas no IA32*

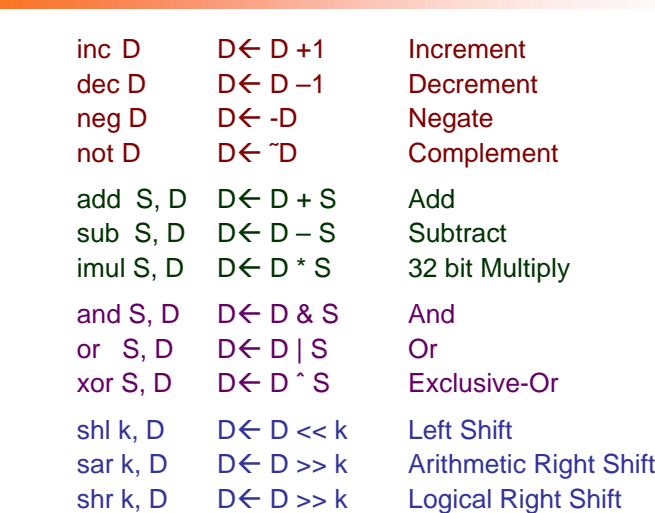